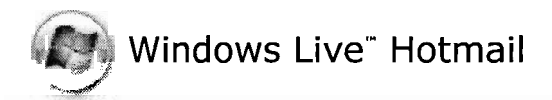

## Court Watch : Judge Burton's positive decision

From: **Natalie Andre** (natandre@juno.com) Sent: Thu 6/07/07 8:04 PM To: factsnow@yahoogroups.com

Judge Burton, who replaced Wroble in the Delray Family courtroom, made a great Visit Your Group decision this week. (David French won the election, but he was placed in a different courtroom; Judge Burton--of "hanging chads" fame--is the judge actually sitting in place of Wroble). SPONSORED LINKS

Here is Adele's brief report: Parenting Parenting Parenting Parenting Parenting Parenting Parenting Parenting Parenting Parenting Parenting Parenting Parenting Parenting Parenting Parenting Parenting Parenting Parenting Pa

Dear FACTs Members: One of our more recent members Natalia E., with Lisa **a a come Family home**<br>Macci as her attorney, was allowed to relocate with her child to the northeast **a** Court system Macci as her attorney, was allowed to relocate with her child to the northeast US. The Judge was Burton. His Custody Order was quite impressive and Lisa told me that he wrote it himself. One more positive outcome for our side. Sell Online

Messages in this topic **(1) Reply** (via web post) I **Start a new topic** 

- 
- **Parenting family**
- Family parenting
- 
- 

Yahoo! makes it

Adele easy to start and the start of the start of the start and the start of the start of the start of the start of the start of the start of the start of the start of the start of the start of the start of the start of th

selling online.

Y! GeoCities

**\_.\_I\_.-** Free Blogging

Messages **Share your views** Messages **Share your views** 

FACTS COUTT WATCH emails are confidential and not intended for distribution to ANYONE with the world.<br>outside of our group without prior written approval of the sender (if identified), and if not

Guadma@bellsouth.net. In the event of a violation, the subscriber shall be removed from the Yahoo! Groups email list and be further investigated. This is for the protection of all the subscribers. Your

Start a group

from FACTSNOW@yahoogroups.com in 3 easy steps.

GROUPS **Connect with others.** Change settings via the Web (Yahoo! ID required) Change settings via email: Switch delivery to Daily Digest | Switch format to Traditional Visit Your Group | Yahoo! Groups Terms of Use | Unsubscribe

FACTs Court Watch emails are confidential and not intended for distribution to ANYONE

continued subscription to this e-mail constitutes your consent to these terms and conditions.

To unsubscribe from this group, send an email to: natandre@juno.com and ask to be removed

identified, written approval must be obtained from our chairperson by emailing